<<3ds Max 2009

<<3ds Max 2009

- 13 ISBN 9787802482890
- 10 ISBN 7802482895

出版时间:2009-1

页数:178

字数:304000

extended by PDF and the PDF

http://www.tushu007.com

## <<3ds Max 2009

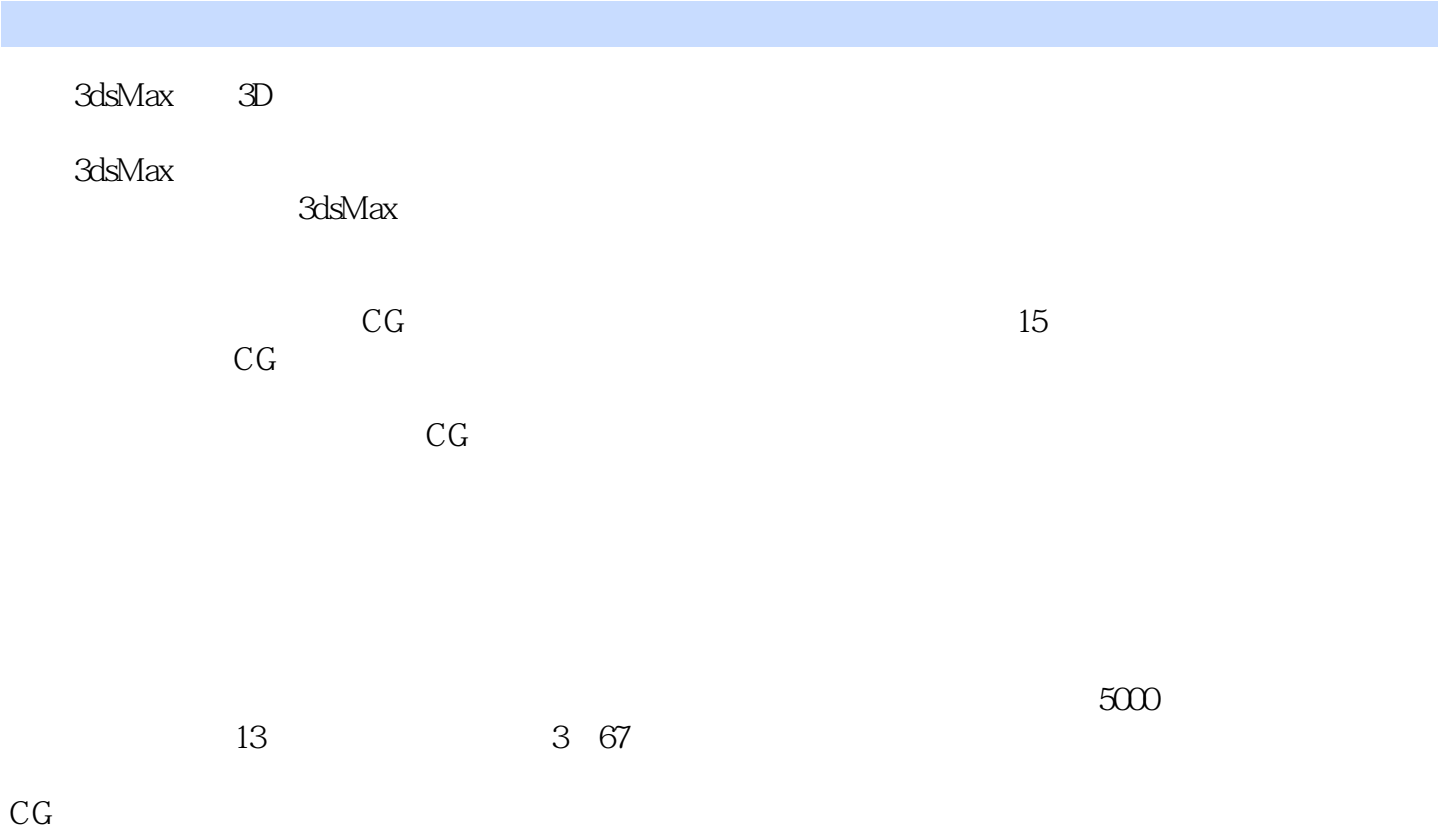

种CG行业培训的兴起是必然的,而教学产品也日益丰富,所以选择变得更为重要。

## <<3ds Max 2009

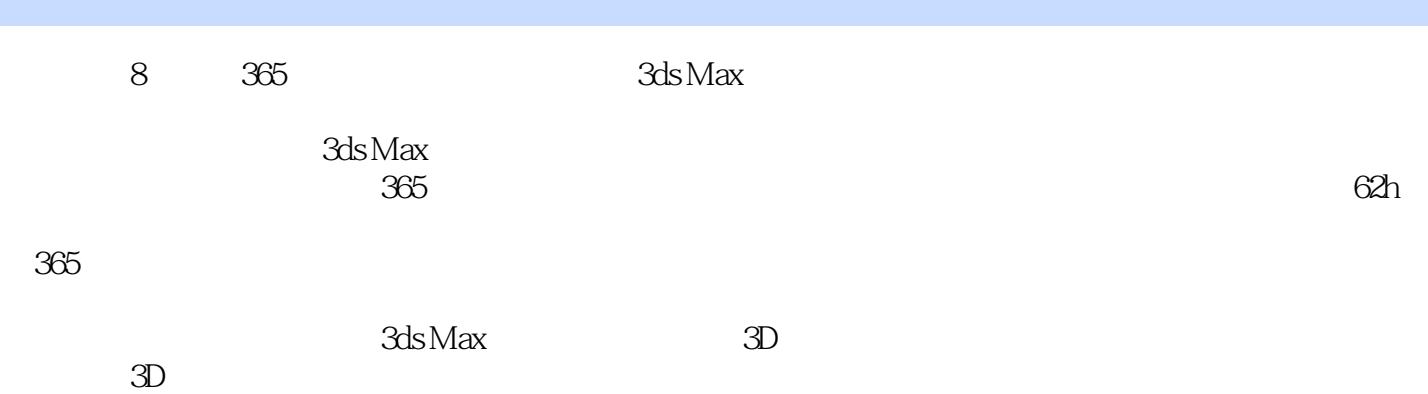

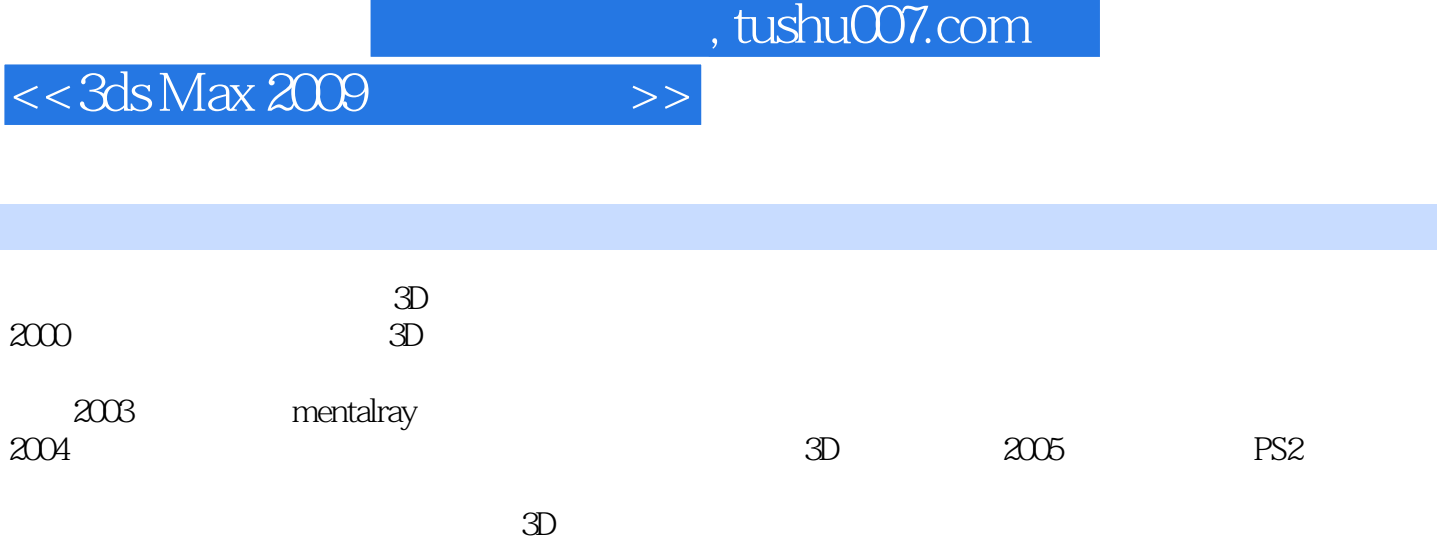

<<3ds Max 2009

1 Bxample001 Bxample001 01 avi DVD 1 00:16:57 Clock.max Example002 Logo 02 LOGO .avi DVD 1  $0.07:30$  Logo.max Example003  $\infty$  avi DVD 1  $\infty$ 0.04:57 Cap.max Example004 04 avi DVD 1 00:05:08 Relievo.max Example005 100 05 avi DVD 1 00:04:12 Flute.max 365 62 Example006 avi 2006 avi 2006 avi  $DVD 1$   $0.04:23$  Writing.max Example007 07 avi DVD 1 00:03:51 Mountain.max Example008  $\alpha$  avi DVD 1  $\alpha$ 03:25 :Bamboo.max ExampleCCO and the CO discussion of the CO discussion and the DVD 1  $0.03.47$  Bamboo fence.max  $\ldots$ Example 010 040 04 25 2 3 4 计第5讲 游戏美工设计第6讲 材质纹理表现第7讲 照明渲染效果第8讲 动画效果制作

## $<<$ 3ds Max 2009 $>>$

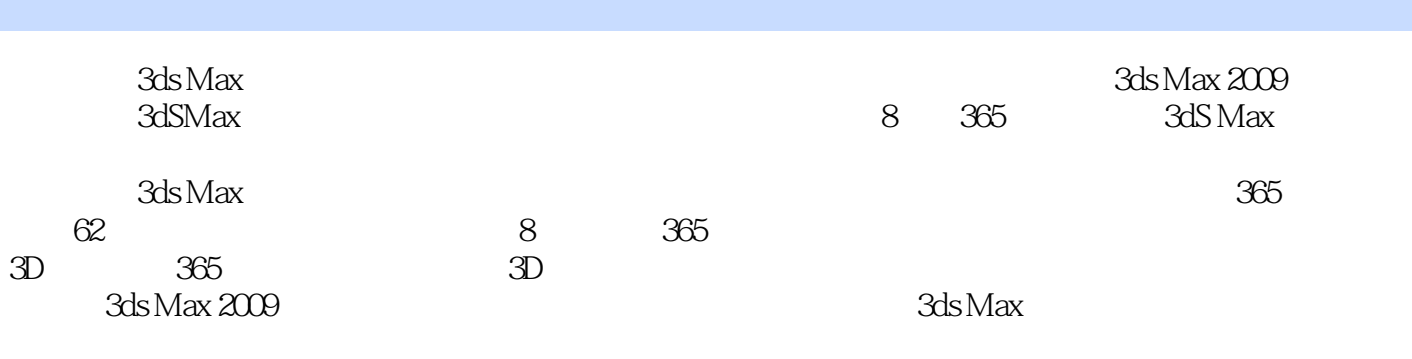

 $3D$  $3D$ 

*Page 6*

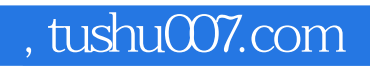

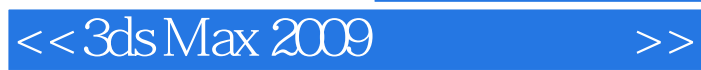

本站所提供下载的PDF图书仅提供预览和简介,请支持正版图书。

更多资源请访问:http://www.tushu007.com